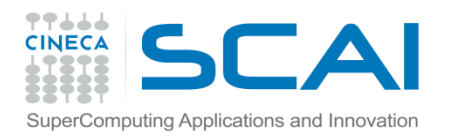

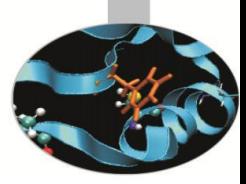

#### *Introduction to Fortran 90*

*Paolo Ramieri, CINECA*

 *Aprile <sup>2014</sup>*

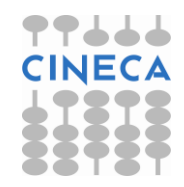

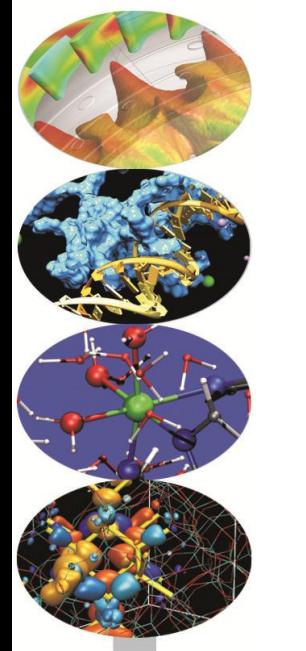

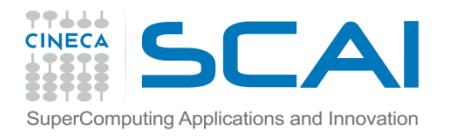

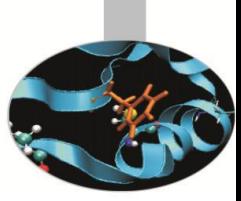

Il Fortran mette a disposizione una libreria di funzioni intrinseche che possono essere invocate con la seguente sintassi:

nome funzione ( {lista dei parametri} )

Alcune tra le funzioni intrinseche più utilizzate:

ABS, ACOS, COS, DOT PRODUCT, EXP, INT, LEN, LOG, LOG10,

MATMUL, MAX, MIN, MOD, SIN, SQRT, TAN...

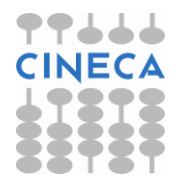

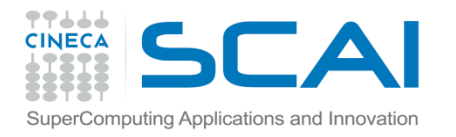

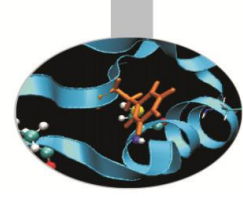

In generale le funzioni intrinseche hanno(avevano) nomi differenti in base al tipo degli argomenti passati.

Già in FORTRAN 77, ma più propriamente a partire dal Fortran 90, si usa solo il nome generico della funzione: automaticamente verrà richiamata la versione adatta al tipo di valori passati.

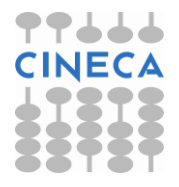

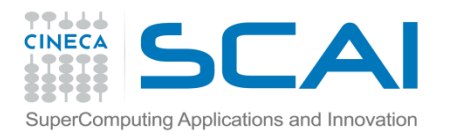

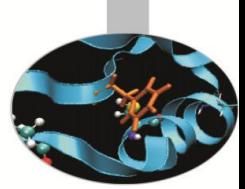

Le procedure intrinseche del Fortran si possono raggruppare in cinque categorie principali:

*1. Elementari:* sono definite per argomenti scalari, ma il risultato si conforma alla forma dell'entità passata in argomento e il valore calcolato elemento per elemento. Comprendono tra l'altro le funzioni numeriche (ABS, INT, ...) e matematiche (SIN, SQRT, ...).

*2. Informative:* ritornano proprietà che non dipendono dal valore numerico.

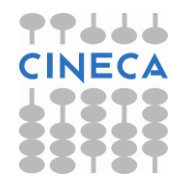

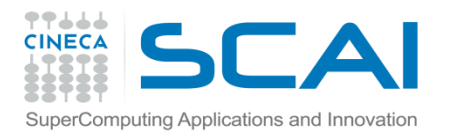

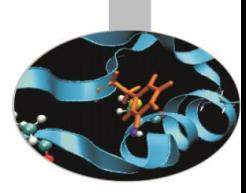

- *3. Trasformazione:* trasformano un'entità in un'altra. Per esempio generano una nuova entità copiando parti di un'altra.
- *4. Non elementali:* si applicano ad argomenti scalari ma non rientrano in alcuna delle altre categorie.

*5. Procedure per matrici:* si applicano a vettori e matrici.

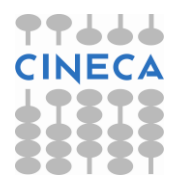

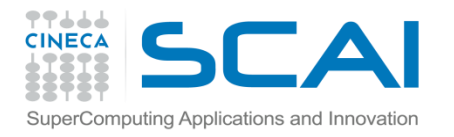

### Funzioni su STRINGHE

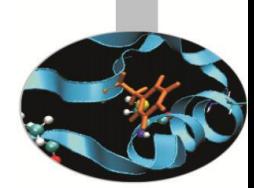

Funzioni che operano su stringhe di caratteri:

ACHAR(I): carattere di codice I nella tabella ASCII

IACHAR(C): ritorna il codice del carattere C nella tabella ASCII

LEN TRIM(STRING): lunghezza del testo, tolti gli spazi di coda

ADJUSTL(STRING): sposta gli spazi di testa mettendoli in coda

ADJUSTR(STRING): sposta gli spazi dalla coda alla testa

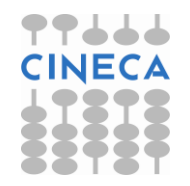

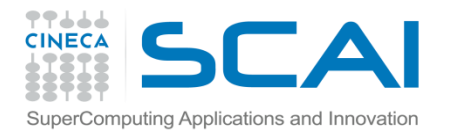

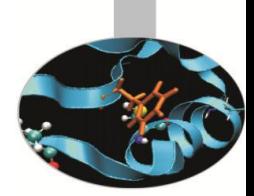

Funzioni che operano su stringhe di caratteri:

INDEX(STRING,SUBSTRING[,BACK]):

posizione di partenza della prima (ultima se BACK=.TRUE.) occorrenza della sottostringa SUBSTRING

SCAN(STRING,SET[,BACK]):

posizione della prima (ultima se BACK=.TRUE.) occorrenza di uno dei caratteri di SET

VERIFY(STRING,SET[,BACK]):

posizione della prima (ultima se BACK=.TRUE.) occorrenza di un carattere che non è contenuto in SET

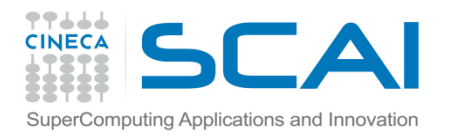

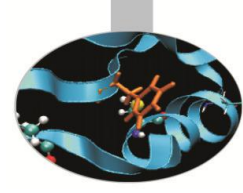

Funzioni che generano una trasformazione di stringhe di caratteri:

#### REPEAT(STRING,NCOPIES):

genera una stringa di caratteri concatenando NCOPIES copie della stringa STRING

#### TRIM(STRING):

genera una stringa di caratteri eliminando gli spazi sulla destra di STRING

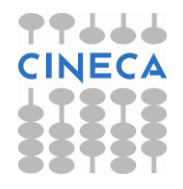

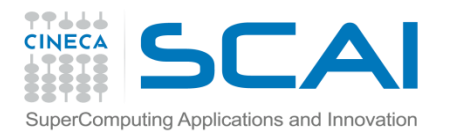

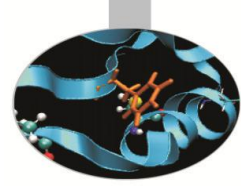

#### ESERCIZIO

1. Scrivere un programma per provare le funzioni:

ADJUSTL ADJUSTR INDEX LEN\_TRIM SCAN VERIFY

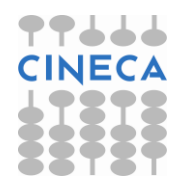